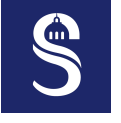

## **Advanced SIMD Programming Use cases in ARM NEON**

Sorbonne Université – Master SESI – MU5IN60 – Parallel Programming

Adrien [Cassagne](mailto:adrien.cassagne@lip6.fr)

October 2, 2023

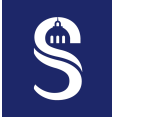

#### **Source of Inspiration** Acknowledgment

This document of is inspired by the excellent slides of Pr. Lionel Lacassagne (Sorbonne University) for the same class.

*Special thanks to him for sharing its work!*

<span id="page-2-0"></span>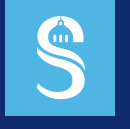

#### **Table of Contents** 1 Shuffle & Permutation

#### $\blacktriangleright$  [Shuffle & Permutation](#page-2-0)

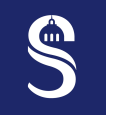

#### **Pattern "left-right"** 1  $Shuffa \&$  Permutation

- Purpose
	- Extract unaligned register from two aligned registers
	- Reduce the number of loads
- Scalar example
	- Let us suppose we have:  $a = 0x1234$ ,  $b = 0x5678$ ,  $c = 0x9abc$
	- We want:  $1=0x4567$  and  $r = 0x6789$
	- With bit shifts: 1 = (a <<  $(3*4)$ ) | (b >>  $(1*4)$ )
	- With bit shifts:  $r = (b \le (1*4))$  |  $(b \ge (3*4))$
	- Tip: the sum of the shifts has to be equal to the number of digits (here  $4 \times 4$ )
- In NEON SIMD
	- vext (*EXTract*)

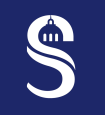

#### **Pattern "left-right" – vext** 1 Shuffle & Permutation

- Principle
	- vext(a, b, n): n lanes from b and card n lanes from a
	- n is the number of lanes (or elements) and NOT the number of bytes

```
1 uint8x8 t a8 = (uint8x8 t) \{0x0, 0x1, 0x2, 0x3, 0x4, 0x5, 0x6, 0x7\}; // [0 1 2 3 4 5 6 7]
2 uint8x8_t b8 = (uint8x8_t) {0x8, 0x9, 0xA, 0xB, 0xC, 0xD, 0xE, 0xF}; // [8 9 A B C D E F]
3 uint8x8_t c8 = vext_u8(a8, b8, 1); // [1 2 3 4 5 6 7 8]
4 c8 = vext_u8(a8, b8, 2); // [2 3 4 5 6 7 8 9]
5 c8 = vext_u8(a8, b8, 7);
6
7 uint16x4 a16 = (uint16x4_t) {0, 1, 2, 3}; // [0 1 2 3]
8 uint16x4 b16 = (uint16x4_t) {4, 5, 6, 7}; // [4 5 6 7]
9 uint16x4 c16 = vext_u16(a16, b16, 1); // [1 2 3 4]
10 c16 = vext_u16(a16, b16, 2); // [2 3 4 5]
11 c16 = vext_u16(a16, b16, 3); // [3 4 5 6]
```
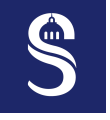

#### **Pattern "left-right" – 1D Stencil – Part 1** 1 Shuffle  $\ell$  Permutation

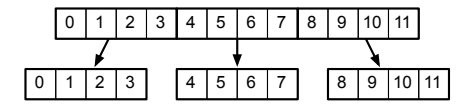

- Stencil (or convolution, or tensor :-))
	- Sum of 3 points:

for(int i=0; i<n; i++)  $Y[i]=X[i-1]+X[i]+X[i+1];$ 

— We have: Y[4]=3+4+5, Y[5]=4+5+6, Y[6]=5+6+7 and Y[7]=6+7+8

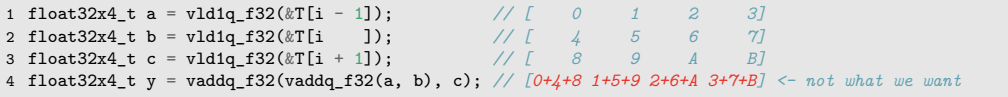

- Arithmetic operations are vertical
	- Additions are performed between SIMD registers

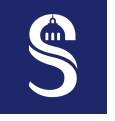

#### **Pattern "left-right" – 1D Stencil – Part 2** 1  $Shuffa \&$  Permutation

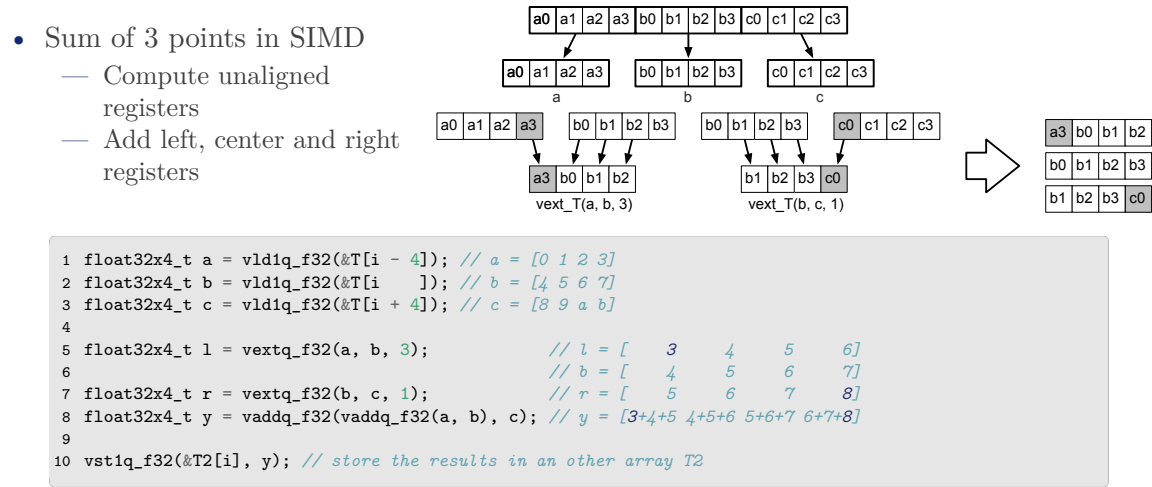

#### **Pattern "left-right" – 1D Stencil – Conclusion** 1 Shuffle & Permutation

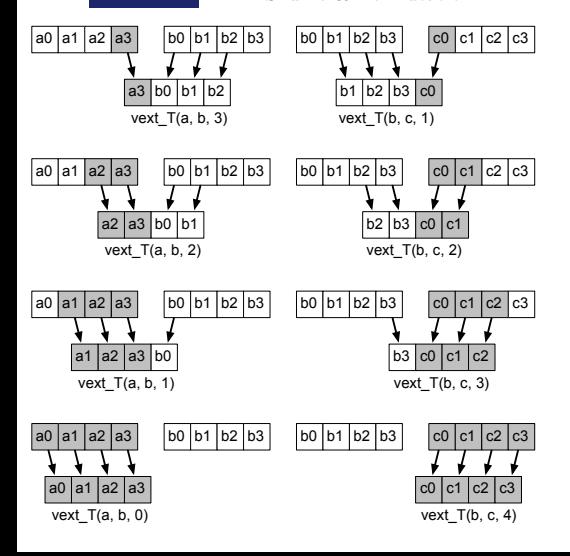

• In scalar, for a stencil of size *k* — *k* − 1 ADD + *k* LOAD + 1 STORE

- AI (arithm. intensity) =  $(k-1)/(k+1)$  < 1
- In SIMD, for a stencil of size *k*
	- *k* − 1 ADD + 3 LOAD + 1 STORE
	- Number of LOAD is constant (if  $k \leq 2 \times card + 1$
	- AI (arithm. intensity) =  $(k-1)/(3+1)$
	- SIMD efficiency increases with *k*
- Limits for 3 LOAD (128-bit register length)
	- 32-bit:  $card = 4 \Rightarrow k = 9$ , max. gain= $\times 2.5$
	- 16-bit:  $card = 8 \Rightarrow k = 17$ , max. gain= $\times 4.5$
	- 8-bit:  $card = 16 \Rightarrow k = 33$ , max. gain= $\times 8.5$

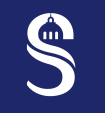

#### **Reverse Lanes Order – vrev – Part 1** 1 Shuffle & Permutation

- Reverse the order of elements in 8-, 16- or 32-bit steps
- Use case: *Butterfly* for FFT

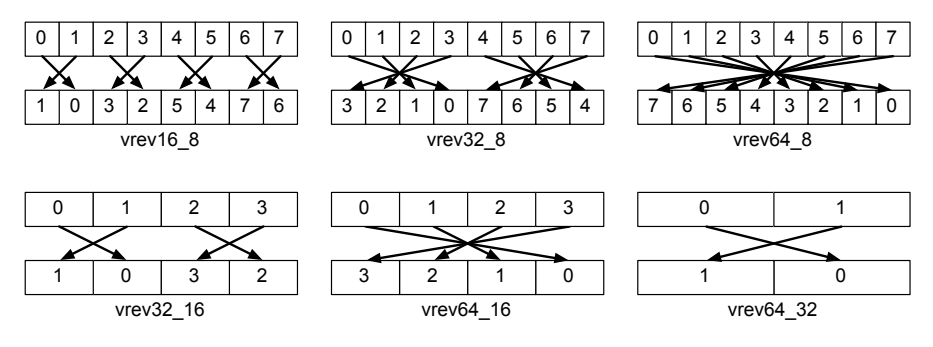

vrev (64-bit registers)

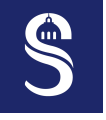

#### **Reverse Lanes Order – vrev – Part 2** 1 Shuffle & Permutation

#### • 3 instructions:

- vrev16: to reverse two 8-bit packets
- vrev32: to reverse packets of four 8-bit or two 16-bit
- vrev64: to reverse packets of eight 8-bit, four 16-bit or two 32-bit

• Example

```
1 uint8x8_t v8 = (uint8x8_t) {0, 1, 2, 3, 4, 5, 6, 7}; // [0 1 2 3 4 5 6 7]<br>2 uint8x8 t v8 r16 = vrev16 u8(v8):<br>2 uint8x8 t v8 r16 = vrev16 u8(v8):
2 uint8x8_t v8_r16 = vrev16_u8(v8);<br>3 uint8x8 t v8 r32 = vrev32 u8(v8);<br>// [3 2 1 0 7 6 5 1]
3 uint8x8_t v8_r32 = vrev32_u8(v8); // [3 2 1 0 7 6 5 4]
4 uint8x8_t v8_r64 = vrev64_u8(v8); // [7 6 5 4 3 2 1 0]
5
6 uint16x4_t v16 = (uint16x4_t) {0, 1, 2, 3}; // [0 1 2 3]
7 uint16x4_t v16_r32 = vrev32_u16(v16); // [1 0 3 2]
8 uint16x4_t v16_r64 = vrev64_u16(v16); // [3 2 1 0]
9
10 uint32x2_t v32 = (uint32x2_t) {0, 1}; // [0 1]
11 uint32x2_t v32_r64 = vrev64_u32(v32); // [1 0]
```
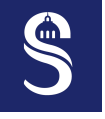

#### **Reverse Lanes Order – vrev64 8** 1 Shuffle & Permutation

• Scalar code equivalent to the vrev64<sub>-8</sub> instruction

```
1 uint64_t u64 = 0x0123456789abcdef;
2 uint8_t a0 = u64 & 0xFF; u64 = u64 >> 8; // 0xef
3 uint8_t a1 = u64 & 0xFF; u64 = u64 >> 8; // 0xcd
4 uint8_t a2 = u64 & 0xFF; u64 = u64 >> 8; // 0xab
5 uint8_t a3 = u64 & 0xFF; u64 = u64 >> 8; // 0x89
6 \text{uint8 } t a4 = u64 & 0xFF; u64 = u64 >> 8; // 0x67
7 uint8_t a5 = u64 & 0xFF; u64 = u64 >> 8; // 0x45
8 uint8_t a6 = u64 & 0xFF; u64 = u64 >> 8; // 0x23
9 uint8_t a7 = u64 & 0xFF; // 0x01
10 uint64_t r64 = a0; // 0xef
11 r64 = r64 \ll 8 | at;<br>
12 r64 = r64 \ll 8 | at;<br>
12 r64 = r64 \ll 8 | at;<br>
12 \sqrt{0} \text{erfcdab}12 \text{r}64 = \text{r}64 \ll 8 \text{ | }a2:
13 r64 = r64 << 8 | a3; // 0xefcdab89
14 r64 = r64 << 8 | a4; // 0xefcdab8967
15 r64 = r64 << 8 | a5; // 0xefcdab896745
16 r64 = r64 << 8 | a6; // 0xefcdab89674523
17 r64 = r64 << 8 | a7; // 0xefcdab8967452301
```
• 29 instructions  $\rightarrow$  SIMD specialized shuffle instructions are very efficient!

# m.

#### **Reverse Lanes Order – vrevq – Full Length** 1 Shuffle & Permutation

- 3 instructions:
	- vrev16q: to reverse two 8-bit packets
	- vrev32q: to reverse packets of four 8-bit or two 16-bit
	- vrev64q: to reverse packets of eight 8-bit, four 16-bit or two 32-bit
- But no reverse on the whole register (no rev128q)

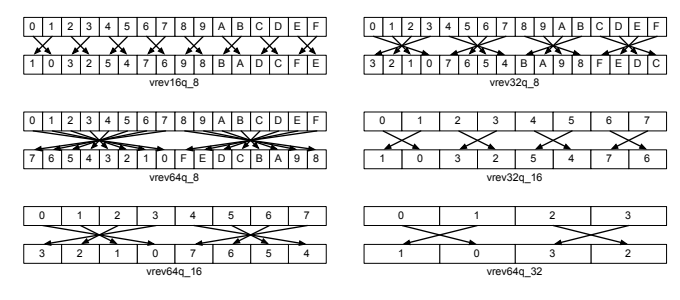

vrevq (128-bit register)

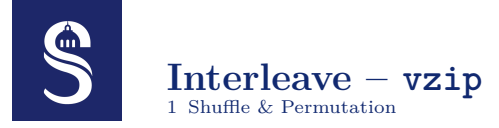

• 1:2 interleave of 2 registers

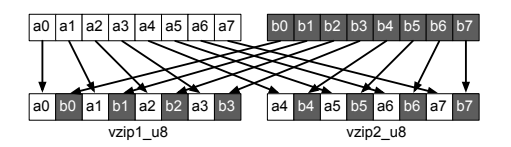

• Very useful when dealing with complex numbers (from SoA to AoS)

```
— Example in NEONv1 (with structures)
```

```
1 uint8x8 t a = (uint8x8 t) {a0, a1, a2, a3, a4, a5, a6, a7};
2 uint8x8 t b = (uint8x8 t) {b0, b1, b2, b3, b4, b5, b6, b7};
3 uint8x8x2 t s = {a, b}; // struct. of 2 SIMD registers
4 uint8x8x2 t d = vzip u8(s);
5 uint8x8_t l = d.val[0]; // [a0 b0 a1 b1 a2 b2 a3 b3]
6 uint8x8_t r = d.val[1]; // [a4 b4 a5 b5 a6 b6 a7 b7]
```
— Example in NEONv2 (ARMv8)

```
1 uint8x8_t l = vzip1_u8(a, b); // [a0 b0 a1 b1 a2 b2 a3 b3]
2 uint8x8_t r = vzip2_u8(a, b); // [a4 b4 a5 b5 a6 b6 a7 b7]
```
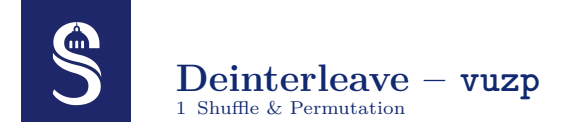

• 1:2 deinterleave of 2 registers

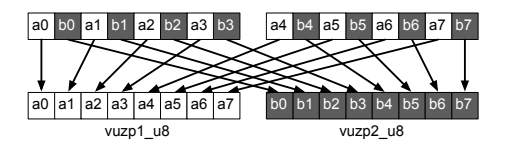

• Very useful when dealing with complex numbers (from AoS to SoA)

— Example in NEONv1 (with structures)

```
1 uint8x8 t l = (uint8x8 t) {a0, b0, a1, b1, a2, b2, a3, b3};
2 uint8x8 t r = (uint8x8 t) {a4, b4, a5, b5, a6, b6, a7, b7};
3 uint8x8x2 t s = \{1, r\}; // struct. of 2 SIMD registers
4 uint8x8x2 t d = vuzp u8(s);
5 uint8x8_t a = d.val[0]; // [a0 a1 a2 a3 a4 a5 a6 a7]
6 uint8x8_t b = d.val[1]; // [b0 b1 b2 b3 b4 b5 b6 b7]
```
— Example in NEONv2 (ARMv8)

```
1 uint8x8_t a = vuzp1_u8(l, r); // [a0 a1 a2 a3 a4 a5 a6 a7]
2 uint8x8_t b = vuzp2_u8(l, r); // [b0 b1 b2 b3 b4 b5 b6 b7]
```
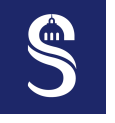

#### × 4 **Transposition** Shuffle  $\&$  Permutation

- 4 registers of 4 elements  $(n = card = 4)$ 
	- $-$  Squared matrix of  $n \times n$  elements
	- $-$  v<sub>0</sub> = [10 11 12 13]
	- $-$  v1 = [20 21 22 23]
	- $v2 = [30 31 32 33]$
	- $v3 = 40414243$
	- Interleave of  $v_i$  with  $v_{n/2+i}$
- Complexity
	- $4\times$  ("vzip1  $\&$  vzip2")
	- 8 instructions for 16 elements
	- 0.5 instructions per element
	- Very efficient

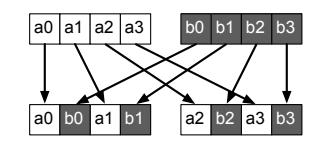

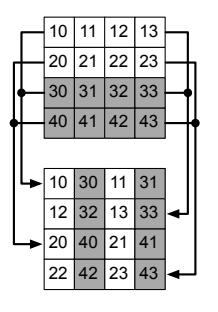

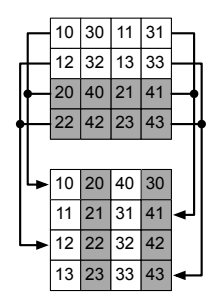

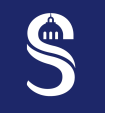

#### × 8 **Transposition** 1 Shuffle & Permutation

- 8 registers of 8 elements  $(n = card = 8)$ 
	- Squared matrix of  $n \times n$  elements
	- Interleave of  $v_i$  with  $v_{n/2+i}$
- Complexity
	- $-12 \times ($  "vzip1 & vzip2")
	- $-24$  instructions for 64 elements
	- 0.375 instructions per element
	- Even more efficient

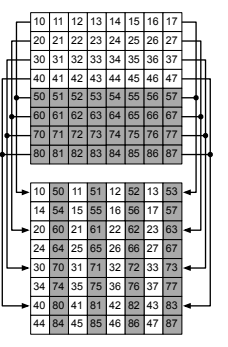

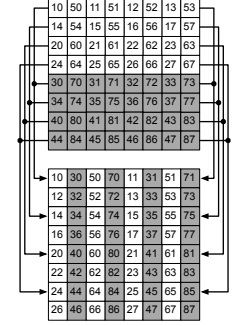

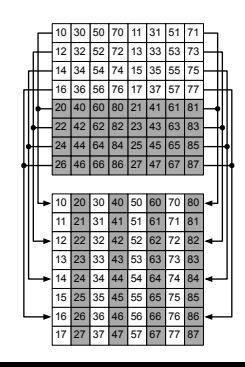

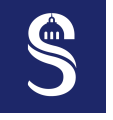

#### **Matrix Transposition – Generalization – Part 1** 1 Shuffle & Permutation

## • Logarithmic progression,  $n \times \log_2(n)$  instructions

- $-n=4$ ,  $n \times \log_2(n) = 4 \times 2 = 8$  instructions,  $n^2 = 16$  elements
	- $\rightarrow 0.5$  instructions per elements
- $n = 8, \quad n \times \log_2(n) = 8 \times 3 = 24$  instructions,  $n^2 = 64$  elements  $\rightarrow 0.375$  instructions par elements
- $n = 16, \quad n \times \log_2(n) = 16 \times 4 = 64$  instructions,  $n^2 = 256$  elements
	- $\rightarrow$  0.25 instructions par elements
- Conclusion
	- Transposition is a very efficient operation on SIMD CPUs
	- Even if it requires a lot of instructions (ex.: 64 for  $n = 16$ )

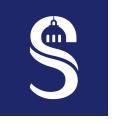

#### **Matrix Transposition – Generalization – Part 2** 1  $\mathsf{Shuffle}\ \&\ \mathsf{Permutation}$

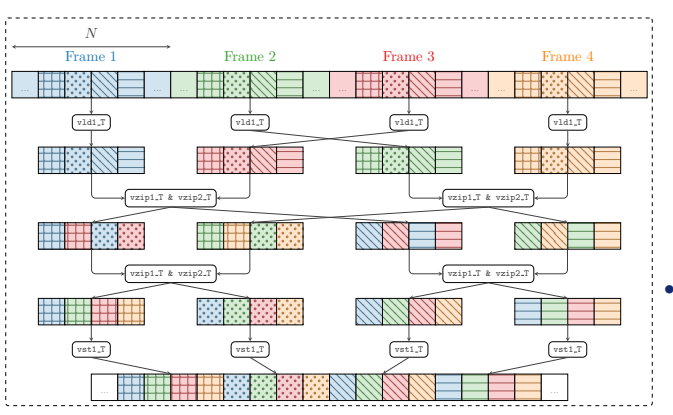

- What if we want to transpose a rectangular matrix?
	- Here we consider *N*, the number of bits in one frame, as the 1st dim of the matrix
	- And *n*, the number of lanes in the SIMD registers (and the number of frames), as the  $2<sup>nd</sup>$  dimension of the matrix

•  $n \times \log_2(n) \times \frac{N}{n}$  $\frac{N}{n}$  vzipx\_T instructions

- $n \times log_2(n) \rightarrow "horizontal$ computations"
- Repeated  $\frac{N}{n}$  times  $\rightarrow$  "vertical computations"

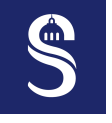

### **Memory Deinterleave – vld2 / vld3 / vld4** 1 Shuffle & Permutation

- For SIMD registers: vzip et vuzp for 1:2 interleave
- Load from memory:  $v1d2 / v1d3 / v1d4$  for 1:2, 1:3 and 1:4 deinterleave
- Store into memory: vst2 / vst3 / vst4 for 1:2, 1:3 and 1:4 interleave
- New types  $($  = structures containing multiple registers)
	- 3 pseudo-structures:  $x2 \text{ t}$ ,  $x3 \text{ t}$  and  $x4 \text{ t}$  (as type suffix)
	- Access to structure fields: .val[0], .val[1], .val[2] and .val[3]

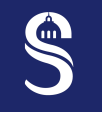

#### **Memory Deinterleave – vld2 / vld3 / vld4** 1 Shuffle & Permutation

• Example  $\#$  1: Complex numbers (1:2)

```
1 float 32 t Z[8] = \{0, 1, 2, 3, 4, 5, 6, 7\};2 float32x4x2 t z = vld2q f32(\&Z[0]); // load with 1:2 deinterleaving
3 float32x4 t r = z \cdot val[0]; // r = [0 2 4 6], register #0 acces
4 float32x4_t c = z.val[1]; // c = [1 3 5 7], register #1 acces
5
6 z.val[0] = c; z.val[1] = r; // permutation<br>7 vst2q f32(&Z[0], z); // Z = [1 0 3;
                         7/Z = [1 \ 0 \ 3 \ 2 \ 5 \ 4 \ 7 \ 6], store with 1:2 interleaving
```
• Example  $\#$  2: 32-bit RGBA color images  $(1:4)$ 

```
1 uint32_t C[16] = {0, 1, 2, 3, 4, 5, 6, 7, 8, 9, A, B, C, D, E, F};
2 uint32x4x4_t c = vld4q_f32(&C[0]); // load with 1:4 deinterleaving
3 uint32x4 t r = z.val[0]; \frac{1}{r} = \frac{10 \text{ g C}}{r}, register #0 acces
4 uint32x4_t g = z.val[1]; // g = [1 5 9 D], register #1 acces
5 uint32x4_t b = z.val[2]; // b = [2 6 A E], register #2 acces
6 uint32x4 t a = z.val[3]; \frac{1}{a} = [3 \ 7 \ B \ F], register #3 acces
```
# **CONT**

#### **Crossbar Shuffles – vtbl1** 1 Shuffle & Permutation

- 1-input cross-bar
	- NEONv2 comes with a 1-input HW shuffle unit  $\rightarrow$  d=vtbl(a,c):  $d_i = a[c_i]$
	- Register-indexed addressing with  $c_i \in [0, \text{card} 1]$
	- To perform all possible shuffles
- Reproduce existing regular shuffles

```
1 uint8x8 t a = (uint8x8 t) \{10, 11, 12, 13, 14, 15, 16, 17\};2 uint8x8_t c = (uint8x8_t) { 1, 0, 3, 2, 5, 4, 7, 6};
3 uint8x8_t d = vtbl1_u8(a,c); // [11 10 13 12 15 14 17 16] <- same behavior as with 'vrev16_u8'
4 c = (uint8x8 t) { 3, 2, 1, 0, 7, 6, 5, 4};
5 d = vtbl1 u8(a,c); \frac{1}{13} 12 11 10 17 16 15 14] \leq same behavior as with 'vrev32 u8'
```
• And all the irregular shuffles

```
1 uint8x8_t a = (uint8x8_t) {10, 11, 12, 13, 14, 15, 16, 17};
2 uint8x8 t c = (uint8x8 t) { 1, 3, 3, 7, 7, 7, 5, 5};
3 uint8x8_t d = vtbl1_u8(a,c); // [11 13 13 17 17 17 15 15]
```
#### **Crossbar Shuffles – vtbl1** 1 Shuffle & Permutation

- 1-input cross-bar
	- NEONv2 comes with a 1-input HW shuffle unit  $\rightarrow$  d=vtbl(a,c):  $\left\langle \begin{array}{c} \bullet \\ \bullet \end{array} \right\rangle$ **Regular shuffles are more efficient!**
	- Register-indexed addressing with  $c_i \in [0, \text{card} 1]$
	- To perform all possible shuffles
- Reproduce existing regular shuffles

```
1 uint8x8_t a = (uint8x8_t) \{10, 11, 12, 13, 14, 16, 17\};
2 uint8x8 t c = (uint8x8 t) { 1, 0, 3, 3, 3, 4, 7, 6};
3 uint8x8_t d = vtbl1_u8(a,c); // [11 10 13 12 15 14 17 16] <- same behavior as with 'vrev16_u8'
             c = (uint8x8_t)<br>d = vtb11 u8(a,c);<br>\begin{bmatrix} 0 & 0 & 7 & 6 & 5 & 4 \\ 0 & 12 & 11 & 10 & 17 & 16 & 15 & 14 \end{bmatrix};
5 d = vtbl1_u8(a,c); // [13 12 11 10 17 16 15 14] <- same behavior as with 'vrev32_u8'
```
• And all thorbegular shuffles

1 uint8x8 t a = (uint8x8 t)  $\{10, 11, 12, 13, 14, 15, 16, 17\};$ 2 uint8x8 t c = (uint8x8 t)  $\{ 1, 3, 3, 7, 7, 7, 5, 5 \};$ 3 uint8x8\_t d = vtbl1\_u8(a,c); *// [11 13 13 17 17 17 15 15]*

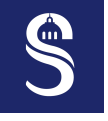

#### **Crossbar Shuffles – vtbl2 / vtbl3 / vtbl4** 1 Shuffle & Permutation

- $2/3/4$ -input cross-bar
	- Aggregation of registers to form a super register with continuous indexing —  $c_i \in [0, 2 \times card - 1], [0, 3 \times card - 1], [0, 4 \times card - 1]$
- Code example  $(1:2, 1:3 \text{ and } 1:4)$

```
1 uint8x8 t v0 = (uint8x8 t) \{10, 11, 12, 13, 14, 15, 16, 17\};2 uint8x8_t v1 = (uint8x8_t) {18, 19, 20, 21, 22, 23, 24, 25};
3 uint8x8_t v2 = (uint8x8_t) \{26, 27, 28, 29, 30, 31, 32, 33\};<br>4 uint8x8 t v3 = (uint8x8 t) \{34, 35, 36, 37, 38, 39, 40, 41\};\{34, 35, 36, 37, 38, 39, 40, 41\};5 uint8x8x2 t s2 = {v0, v1};
6 uint8x8x3 t s3 = {v0, v1, v2};
7 uint8x8x4 t s4 = {v0, v1, v2, v4};
8 uint8x8_t c2 = (uint8x8_t) { 0, 2, 4, 6, 8, 10, 12, 14}; // 1:2
9 uint8x8_t c3 = (uint8x8_t) { 0, 3, 6, 9, 12, 15, 18, 21}; // 1:3
10 uint8x8_t c4 = (uint8x8_t) { 0, 4, 8, 12, 16, 20, 24, 28}; // 1:4
11 uint8x8_t y2 = vtbl2_u8(s2, c2); // [10 12 14 16 18 20 22 24]
12 uint8x8_t y3 = vtbl3_u8(s3, c3); // [10 13 16 19 22 25 28 31]
13 uint8x8_t y4 = vtbl4_u8(s4, c4); // [10 14 18 22 26 30 34 38]
```
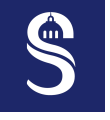

### $\frac{\text{Crossbar Shuff}}{\text{1 Shuffle } k \text{ Permutation}}$  **Crossbar Shuffles** – **vtbl2** / **vtbl3** / **vtbl4** 1 Shuffle & Permutation

- $2/3/4$ -input cross-bar
	- Aggregation of registers to form a super register with continuous indexing
	- *c<sup>i</sup>* ∈ [0*,* 2 × *card* − 1]*,* [0*,* 3 × *card* − 1]*,* [0*,* 4 × *card* − 1]
- Code example  $(1:2, 1:3 \text{ and } 1:4)$

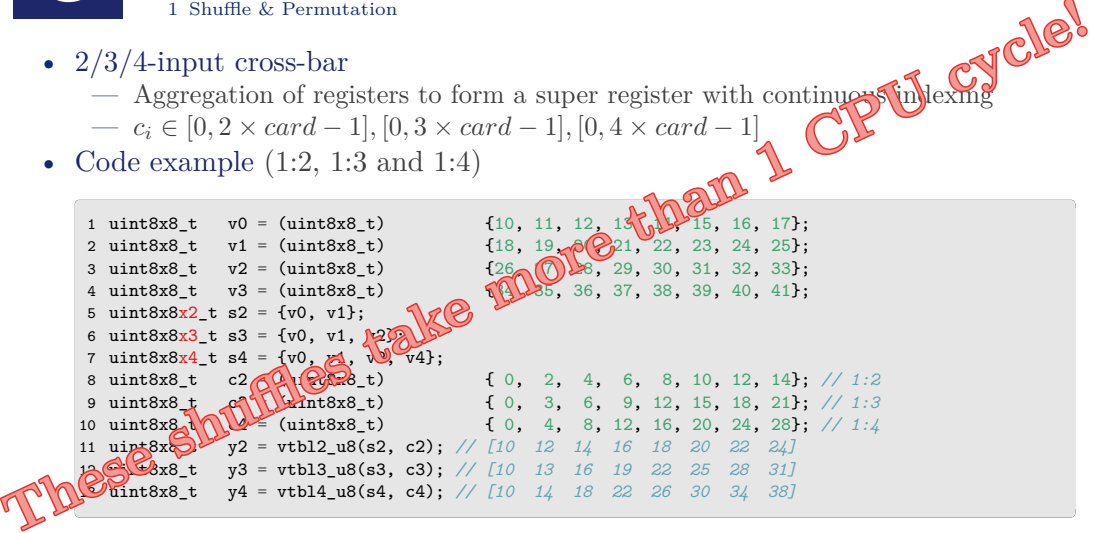

<span id="page-24-0"></span>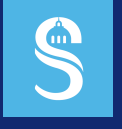

#### **Table of Contents** 2 Reduction

### $\blacktriangleright$  [Reduction](#page-24-0)

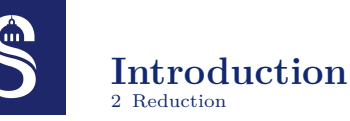

### • Reduction operations involve the elements inside the same registers

- Reduction operation = horizontal operation
- That's not why SIMD instructions were intended for at the beginning!
- But sometime this is mandatory in the code... (ex.: map-reduce pattern)
- Example of a reduction (addition)

1 uint8x8 t a = (uint8x8 t) { 1, 2, 3, 4, 5, 6, 7, 8 }; 2  $\text{uint8}_{t}$  r = v???\_u8(a,b); //  $r = 1 + 2 + 3 + 4 + 5 + 6 + 7 + 8 = 36$ 

• **How to do this in SIMD?**

# $\blacksquare$

#### **General Case – Reduction Tree** 2 Reduction

- Let us suppose we don't have specialized SIMD instructions
- Example of an 8-bit integers horizontal addition  $(= \text{sum})$

```
1 uint8x16 t a = (uint8x16 t) \{ 0, 1, 2, 3, 4, 5, 6, 7, 8, 9, 10, 11, 12, 13, 14, 15\};2 uint8x8 t l = vget low u8(a);
3 uint8x8_t h = vget_high_u8(a); // a = [ 0 1 2 3 4 5 6 7 8 9 10 11 12 13 14 15]
4 uint8x16_t r128 = vcombine_u8(h, l); // r128 = [ 8 9 10 11 12 13 14 15 0 1 2 3 4 5 6 7]
5 uint8x16_t sum = vaddq_u8(a, r128); // sum = [ 8 10 12 14 16 18 20 22 8 10 12 14 16 18 20 22]
6 uint8x16_t r64 = vrev64q_u32(sum); // r64 = [ 16 18 20 22 8 10 12 14 16 18 20 22 8 10 12 14]
            7 sum = vaddq_u8(sum, r64); // sum = [ 24 28 32 36 24 28 32 36 24 28 32 36 24 28 32 36]
8 uint8x16_t r32 = vrev32q_u16(sum); // r32 = [ 32 36 24 28 32 36 24 28 32 36 24 28 32 36 24 28]
            9 sum = vaddq_u8(sum, r32); // sum = [ 56 64 56 64 56 64 56 64 56 64 56 64 56 64 56 64]
10 uint8x16_t r16 = vrev16q_u8(sum); // r16 = [ 64 56 64 56 64 56 64 56 64 56 64 56 64 56 64 56]
            11 sum = vaddq_u8(sum, r16); // sum = [120 120 120 120 120 120 120 120 120 120 120 120 120 120 120 120]
12 uint8_t ssum = vgetq_lane_u8(sum, 0); // from SIMD register 'sum' to scalar register 'ssum'
```
- Number of instructions
	- For 16 elements: 4 regular shuffles (vcombine, vrev64q, vrev32q and vrev16q)
	- For 16 elements: 3 vertical additions (vaddq)
	- In general:  $2 \times \log_2(n-1) + 1$  instructions

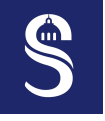

#### **Horizontal Pairwise Operations** 2 Reduction

- Pairwise operations = SIMD/SIMD partial reduction
	- For associative operators: OP in  $\{$  add, min, max  $\}$
	- vpadd, vpmin, vpmax
	- $-$  T=vpOP(T,T) for 64-bit registers
	- $-$  T=vp0Pq(T,T) for 128-bit registers

```
1 uint8x8_t a = (uint8x8_t) { 1, 2, 3, 4, 5, 6, 7, 8 };
2 uint8x8_t b = (uint8x8_t) { 9, 10, 11, 12, 13, 14, 15, 16 };
3 uint8x8_t c = vpadd_u8(a,b); // [ 3 7 11 15 19 23 27 31 ]
```
- We can use pairwise operation at the last level of the previous reduction tree  $\rightarrow$  Replaces 1 shuffle (vrev16) and 1 addition (vadd)!
- There are other pairwise operations in NEON...

### **Across Horizontal Pairwise Operations** 2 Reduction

• Operation *across vector* = full reduction SIMD to scalar value

```
- T=vaOP(TxM_t), OP in { add, min, max }
```

```
1 uint8x8 t c = (uint8x8 t) { 1, 2, 3, 4, 5, 6, 7, 8 };
2 uint8 t r = \text{vaddv} \ln(6c); \frac{7}{r} = 36
```
• Operation *across long vector*

— TT=vaddlv(TxM t) for accumulation without *overflow*

```
1 uint8x8 t c = v mov n u8(255); // c = {255, 255, 255, 255, 255, 255, 255}
2 uint8_t r8 = vaddv_u8(c); // r8 = 248 // overflow
3 uint16_t r16 = vaddlv_u8(c); // r16 = 2048 // 8*255
```
• What for?

 $\blacksquare$ 

- For while-loops and do-while-loops
- To exit as soon as an element in the SIMD register is true (or false)
- To continue until all elements of a SIMD register are true

<span id="page-29-0"></span>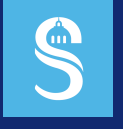

#### **Table of Contents** 3 Fixed-Point

▶ [Fixed-Point](#page-29-0)

# **CON**

#### **Quantized Conversion – vcvt n** 3 Fixed-Point

- For fixed-point computations
	- Compute the coefficients of a floating-point filter
	- Fixed-point computations for greater parallelism
- Conversion with 2<sup>*p*</sup> quantization from float to int and uint

— s = vcvt n s f (f, p), u = vcvt n u f(f, p) (with rounding to zero)

• Conversion with  $1/2^p$  quantization from int and uint to float

— f = vcvt n f s(s, p), f = vcvt n f u(u, p) (with rounding to zero)

• Available for all 3 registers types and 2 sizes:

 $-$  { f16, f32, f64 }  $\times$  { 64-bit, 128-bit } (to signed and unsigned integers)

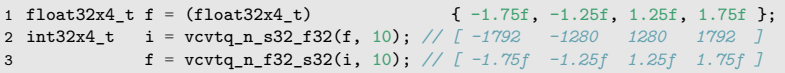

<span id="page-31-0"></span>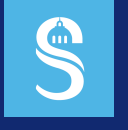

#### **Table of Contents** 4 Mixed-Precision

#### ▶ [Mixed-Precision](#page-31-0)

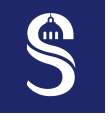

#### **Float to Float Conversion – vcvt f** 4 Mixed-Precision

• One of the few things incomplete...

```
1 float16x4 t vcvt f16 f32(float32x4 t a);
2 float32x2 t vcvt f32 f64(float64x2 t a);
3 float32x4 t vcvt f32 f16(float16x4 t a);
4 float64x2 t vcvt f64 f32(float32x2 t a);
5
6 float16x8 t vcvt high f16 f32(float16x4 t r, float32x4 t a);
7 float32x4_t vcvt_high_f32_f64(float32x2_t r, float64x2_t a);
8 float32x4 t vcvt high f32 f16(float16x8 t a);
9 float64x2 t vcvt high f64 f32(float32x4 t a);
10
11 float32x2 t vcvtx f32 f64(float64x2 t a);
12 float32x4 t vcvtx high f32 f64(float32x2 t r, float64x2 t a);
```
• Missing vcvt low instructions

# **Compute in 32-bit float and Store in 16-bit float** 4 Mixed-Precision

• This is possible thanks to the previous vcvt f instructions

Q

- Depending on the architecture it can be costly to convert 32-bit floats to 16-bit floats (and 16-bit to 32-bit): this is not free!
- Useful when the limitation comes from the memory bandwidth
- Compute in 32-bit and store in 16-bit is more accurate than compute and store in 16-bit
	- Still there is a loss of precision and accuracy when converting 32-bit float to 16-bit float

## **From Smaller to Bigger Integers (Promotion)** 4 Mixed-Precision

- Convert one uint8<sub>t</sub> to two uint16<sub>t</sub>
	- 1. Separate low and high parts of the uint8 t register (vget low and vget high)
	- 2. Extend both parts from 8-bit to 16-bit representation (vmovl\_u8)
- Convert one uint16 t to two uint32 t
	- 1. Separate low and high parts of the uint16 t register (vget low and vget high)
	- 2. Extend both parts from 16-bit to 32-bit representation (vmovl u16)

```
1 // conversion (= promotion) from uint8 to uint16
2 uint8x16 t v = \{0, 1, 2, 3, 4, 5, 6, 7, 8, 9, A, B, C, D, E, F\};
3 uint16x8_t v_lo = vmovl_u8(vget_low_u8(v)); // v_lo = [0 1 2 3 4 5 6 7]
4 uint16x8_t v_hi = vmovl_u8(vget_high_u8(v)); // v_hi = [8 9 A B C D E F]
5 // conversion (= promotion) from uint16 to uint32
6 uint32x4 t v lo lo = vmovl u16(vget low u16 (v lo)); // v lo lo = [0 1 2 3]
7 uint32x4_t v_lo_hi = vmovl_u16(vget_high_u16(v_lo)); // v_lo_hi = [4 5 6 7]
8 uint32x4_t v_hi_lo = vmovl_u16(vget_low_u16 (v_hi)); // v_hi_lo = [8 9 A B]
9 uint32x4 t v hi_hi = vmovl_u16(vget_high_u16(v_hi)); // v hi_hi = [CD E F]
```
#### **From Bigger to Smaller Integers** 4 Mixed-Precision

- Convert two uint16 t to one uint8 t
	- 1. Truncate both 16-bit registers (vqmovn u16)  $\rightarrow$  uint8x8 t
	- 2. Combine two uint8x8 t registers into a full uint8x16 t register (vcombine u8)
- Convert two uint  $32$  t to one uint  $16$  t
	- 1. Truncate both 32-bit registers (vqmovn u32)  $\rightarrow$  uint16x4 t
	- 2. Combine two uint16x4  $t$  registers into a full uint16x8  $t$  register (vcombine\_u16)

```
1 uint32x4 t v lo lo = \{0, 1, 2, 3\};2 uint32x4 t v lo hi = \{4, 5, 6, 7\};
3 uint 32x4 t v hi lo = \{8, 9, A, B\};
4 uint32x4 t v hi hi = {C, D, E, F};
5 // conversion from uint32 to uint16
6 uint16x8 t v lo = vcombine u16(vqmovn u32(v lo lo), vqmovn u32(v lo hi)); // v lo = [0 1 2 3 4 5 6 7]
7 uint16x8_t v_hi = vcombine_u16(vqmovn_u32(v_hi_lo), vqmovn_u32(v_hi_hi)); // v_hi = [8 9 A B C D E F]
8 // conversion from uint16 to uint8
9 uint8x16_t v = vcombine_u8(vqmovn_u16(v_lo), vqmovn_u16(v_hi)); // [0 1 2 3 4 5 6 7 8 9 A B C D E F]
```
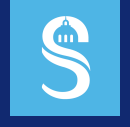

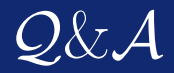

## Thank you for listening! Do you have any questions?